# **6.001 SICP Further Variations on a Scheme**

Beyond Scheme – more language variants

Lazy evaluation

- Complete conversion normal order evaluator
- Upward compatible extension lazy, lazy-memo

1/31

3/31

Punchline: Small edits to the interpreter give us a *new programming language*

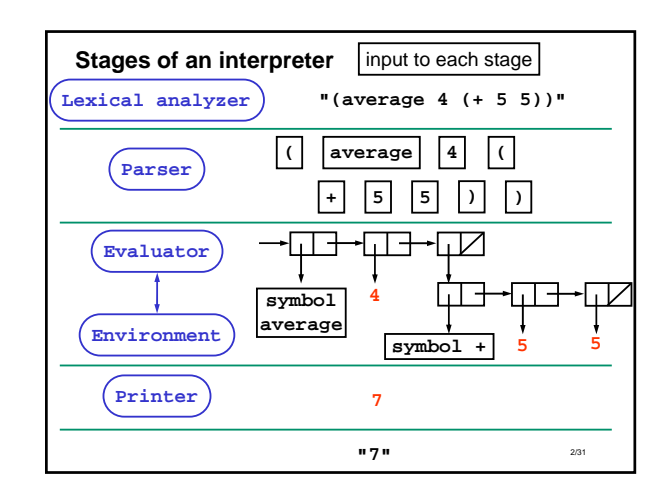

# **Evaluation model**

#### Rules of evaluation:

- If expression is *self-evaluating* (e.g. a number), just return value
- If expression is a *name*, look up value associated with that name in environment
- If expression is a *lambda*, create procedure and return
- If expression is *special form* (e.g. if) follow specific rules for evaluating subexpressions
- If expression is a *compound expression*
	- Evaluate subexpressions in any order
	- If first subexpression is primitive (or built-in) procedure, just apply it to values of other subexpressions
	- If first subexpression is compound procedure (created by lambda), evaluate the body of the procedure in a new environment, which extends the environment of the procedure with a new frame in which the procedure's parameters are bound to the supplied arguments

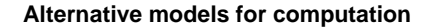

- Applicative Order (aka Eager evaluation): • evaluate all arguments, then apply operator
- Normal Order (aka Lazy evaluation):
	- go ahead and apply operator with unevaluated argument subexpressions
	- evaluate a subexpression only when value is *needed*  • to print
		- by primitive procedure (that is, primitive procedures are "*strict*" in their arguments)

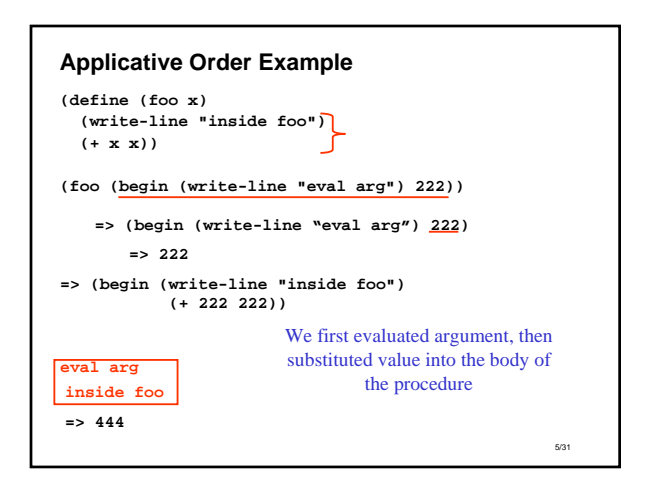

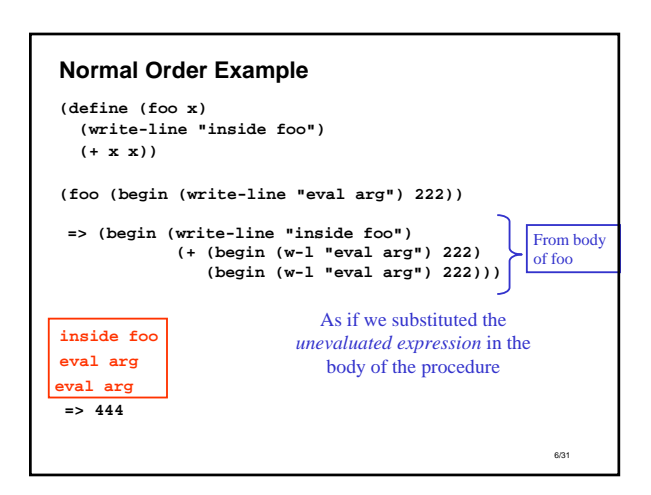

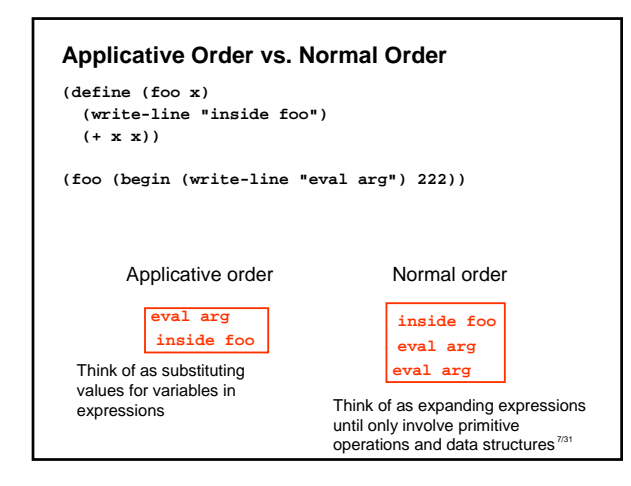

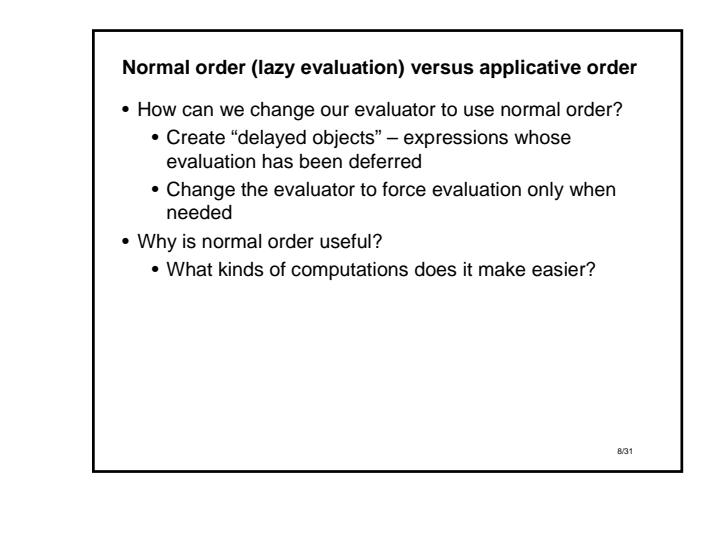

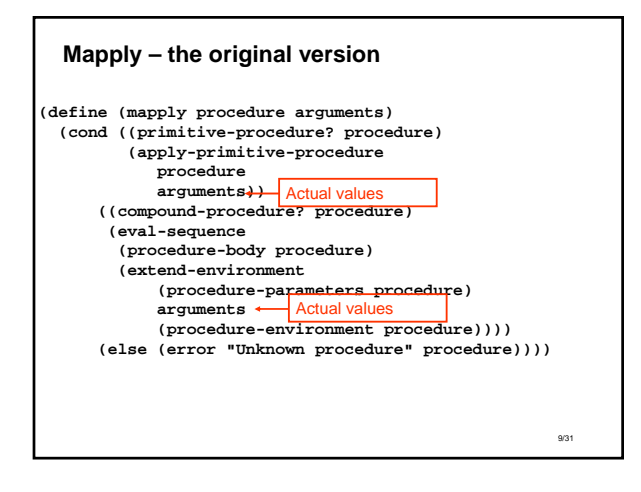

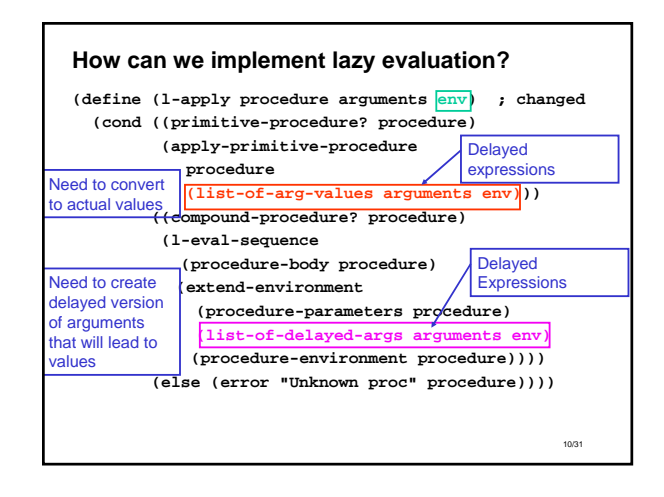

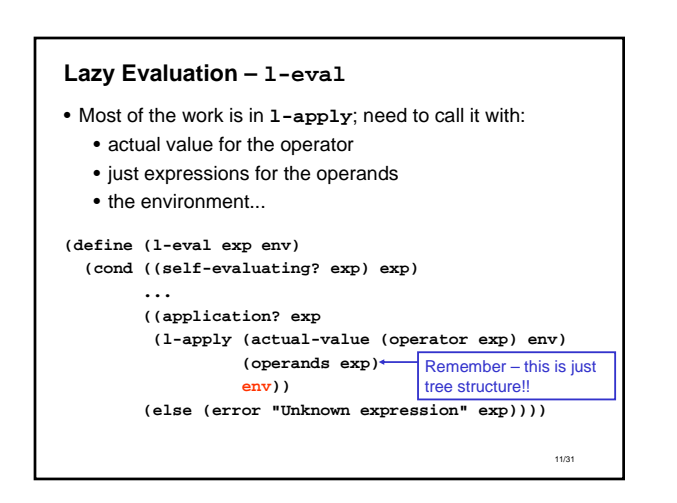

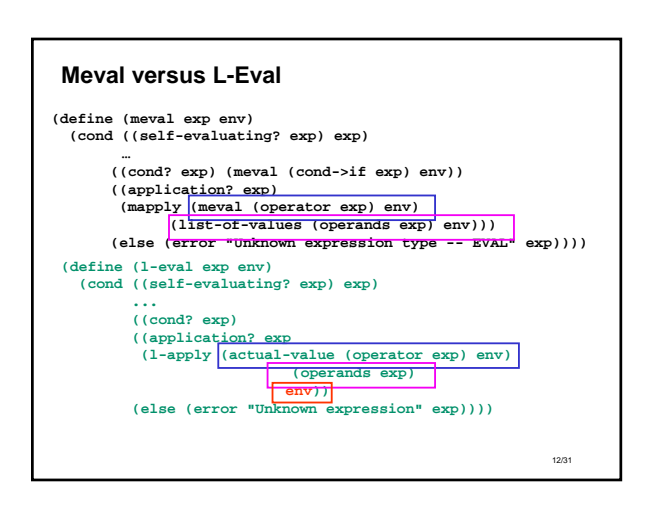

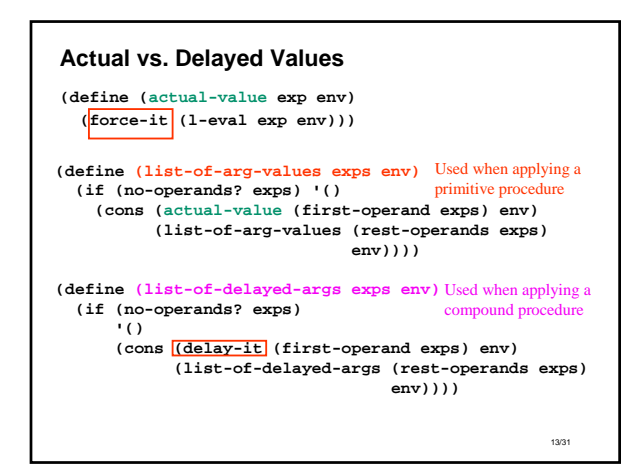

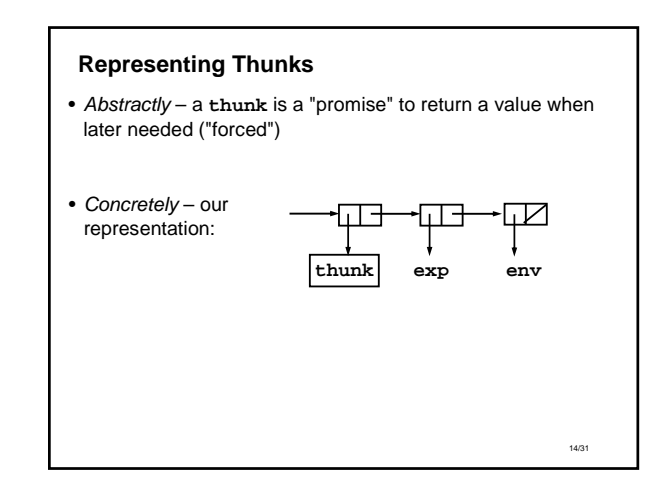

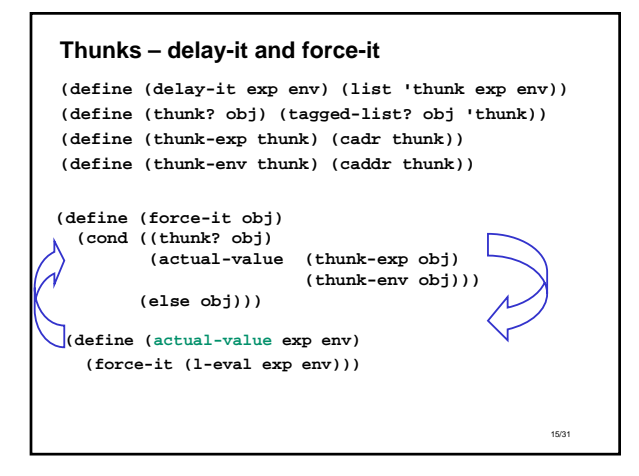

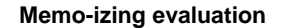

- In lazy evaluation, if we reuse an argument, have to reevaluate each time
- In usual (applicative) evaluation, argument is evaluated once, and just referenced
- Can we keep track of values once we've obtained them, and avoid cost of reevaluation?

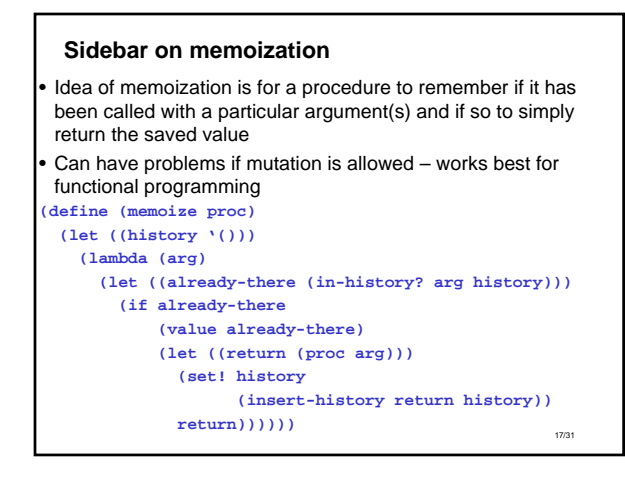

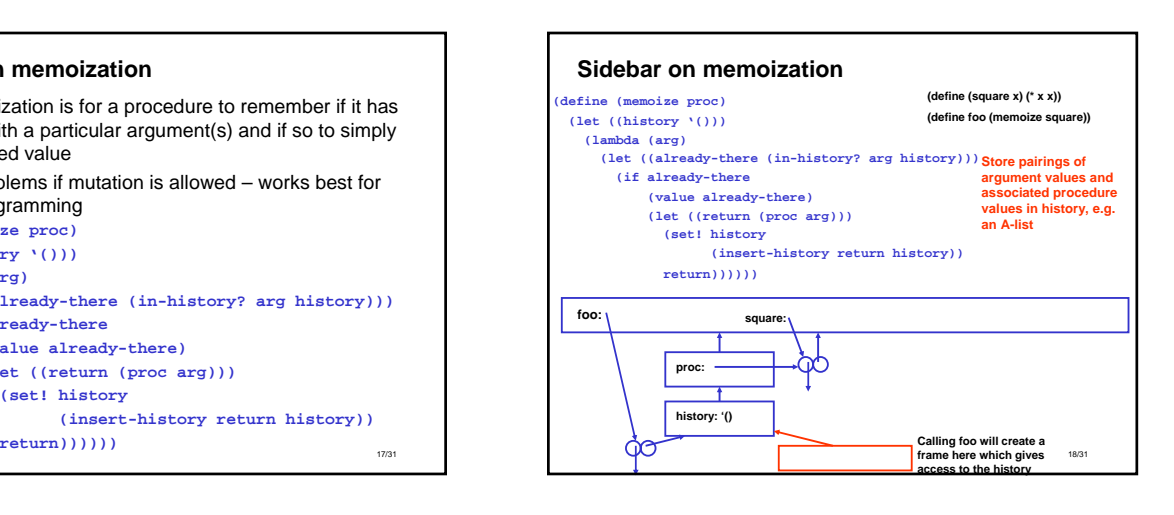

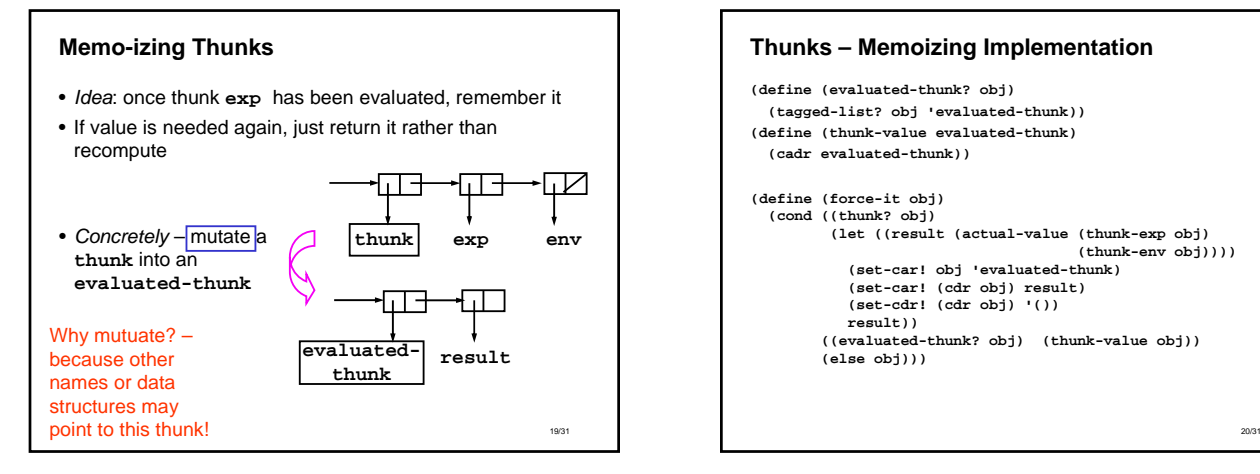

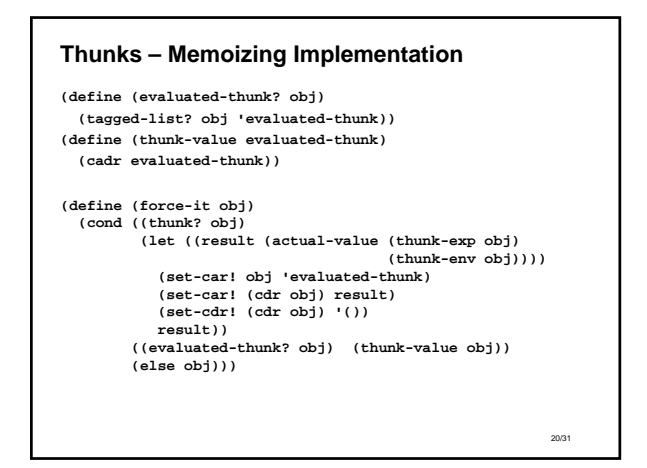

# **Lazy Evaluation – other changes needed**

• Example – need actual predicate value in conditional if... **(define (l-eval-if exp env) (if (true? (actual-value (if-predicate exp) env)) (l-eval (if-consequent exp) env) (l-eval (if-alternative exp) env)))**

## • Example – don't need actual value in assignment... **(define (l-eval-assignment exp env) (set-variable-value! (assignment-variable exp)**

**(l-eval (assignment-value exp) env)**

**env) 'ok)**

# 21/31

### **Summary of lazy evaluation**

- This completes changes to evaluator
	- Apply takes a set of expressions for arguments and an environment
		- Forces evaluation of arguments for primitive procedure application
		- Else defers evaluation and unwinds computation further
		- Need to pass in environment since don't know when it will be needed
	- Need to force evaluation on branching operations (e.g. if)
	- Otherwise small number of changes make big change in behavior of language

## **Laziness and Language Design**

• We have a dilemma with lazy evaluation

- Advantage: only do work when value actually needed • Disadvantages
	- not sure when expression will be evaluated; can be very big issue in a language with side effects
	- may evaluate same expression more than once
- Memoization doesn't fully resolve our dilemma
	- Advantage: Evaluate expression at most once
	- Disadvantage: What if we *want* evaluation on each use?

• Alternative approach: **give programmer control!**

23/31

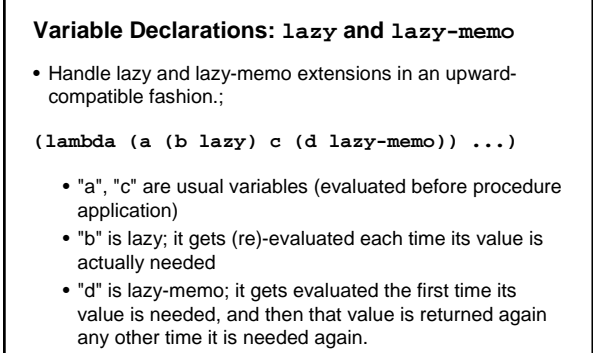

24/31

# **Syntax Extensions – Parameter Declarations**

**(define (first-variable var-decls) (car var-decls)) (define (rest-variables var-decls) (cdr var-decls)) (define declaration? pair?)**

- **(define (parameter-name var-decl) (if (pair? var-decl) (car var-decl) var-decl))**
- **(define (lazy? var-decl) (and (pair? var-decl) (eq? 'lazy (cadr var-decl))))**

**(define (memo? var-decl) (and (pair? var-decl) (eq? 'lazy-memo (cadr var-decl))))**

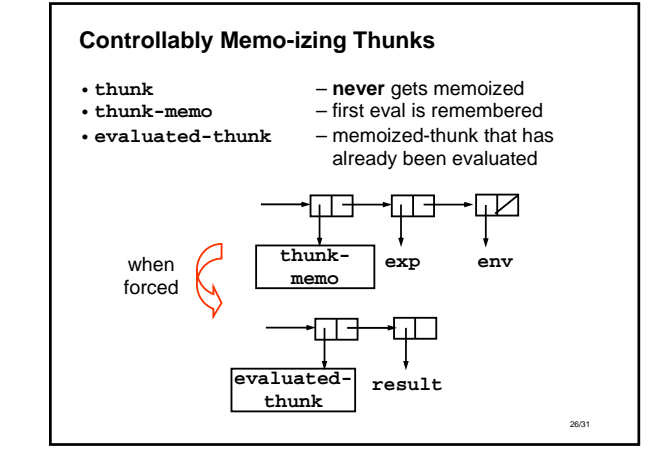

# **A new version of delay-it**

• Look at the variable declaration to do the right thing...

**(define (delay-it decl exp env) (cond ((not (declaration? decl)) (l-eval exp env)) ((lazy? decl) (list 'thunk exp env)) ((memo? decl) (list 'thunk-memo exp env)) (else (error "unknown declaration:" decl))))**

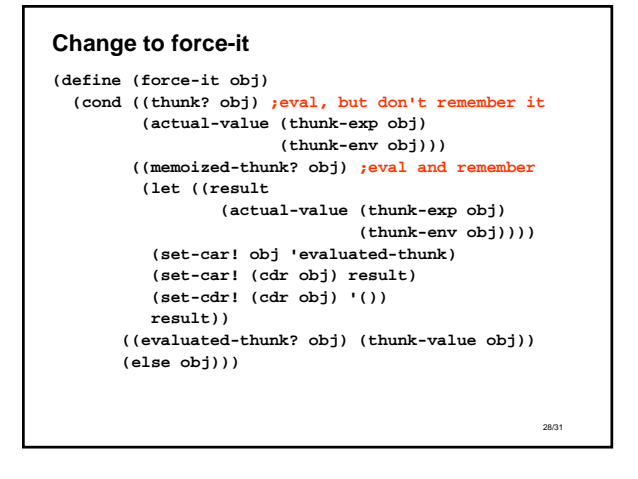

# **Changes to l-apply**

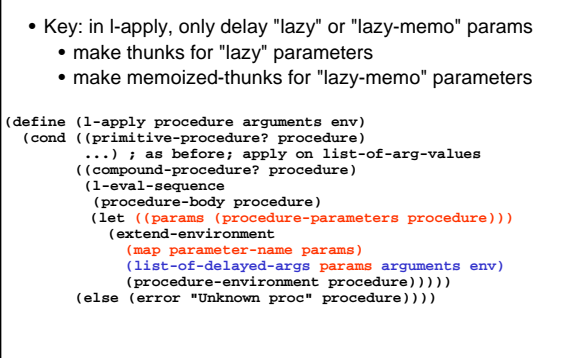

29/31

25/31

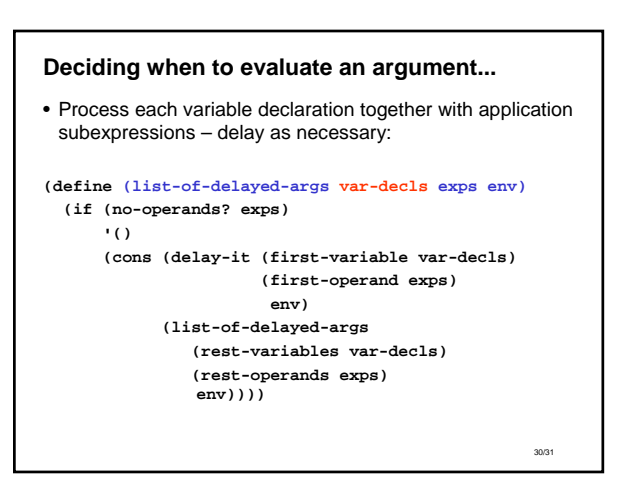

# **Summary**

- Lazy evaluation control over evaluation models
	- Convert entire language to normal order
	- Upward compatible extension – lazy & lazy-memo parameter declarations
- We have created *a new language* (with new syntax), using only relatively small changes to the interpreter.